# Section 1: Your first connection to Cliniciel

#### Step 1: Connection to your "@cloud.cliniciel.com" account

Please go to the Cliniciel website and click on "Se connecter":

#### https://www.cliniciel.com/

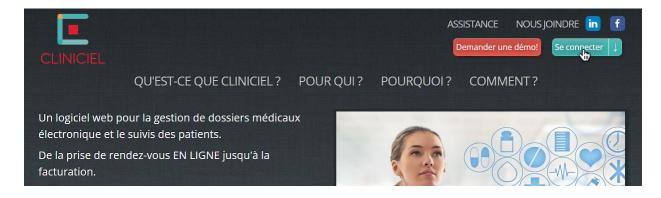

## You must click on "Use another account":

| Microsoft             |      | Microsoft                                             |
|-----------------------|------|-------------------------------------------------------|
| Pick an account       |      | Sign in                                               |
| + Use another account |      | No account? Create one!<br>Can't access your account? |
|                       | Back | Sign-in options<br>Back Next                          |

If you do not see one of those two windows, simply disconnect yourself from your personal account by clicking on your username in the top right corner.

You must now enter the "@cloud.cliniciel.com" email address and the password that has been provided to you by EFS Health Solutions:

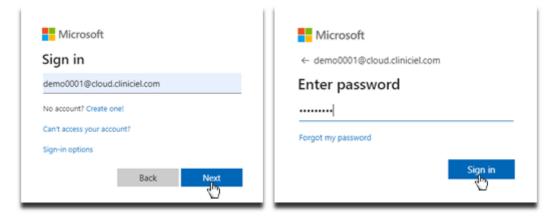

Because this is the first time you are signing in with this account, you need to create a new password:

| Microsoft                                                                                                    | $\sim -$   | <u> </u>           |          | ×  |
|----------------------------------------------------------------------------------------------------|------------|--------------------|----------|----|
| demo0001@cloud.cliniciel.com                                                                                                    | l a        |                    | - I ·    |    |
| Update your password                                                                                                    | <u> </u>   |                    |          |    |
| You need to update your password because this is<br>the first time you are signing in, or because your<br>password has expired. |            | ~                  |          |    |
| passificita nas expired.                                                                                                    | Save pass  |                    |          |    |
|                                                                                                    | login.micr | rosoftonline.com?  |          |    |
|                                                                                                    | Username   | demo00@cloud.clini | ciel.com | •  |
|                                                                                                    | Password   |                    | -        |    |
| Back Sign in                                                                                                    |            | Sav                |          | er |

\* To speed up the login process, you can save your password. Warning, your account will be available for everyone using your computer!

You should now be redirected to this window if you have successfully completed the first step:

| ← → C a rdweb.wvd.microsoft.com/arm/webclient/index.html#access_token=eyJ0eXAiOUKV1QiLCJhbGciOUSUz11NiIsIng1dCl6lmh1Tjk1SXZQZmVocTM0R3pCRFoxR1hHaXJuTS |
|----------------------------------------------------------------------------------------------------|
| III All Resources                                                                                                    |
| Privacy settings for managed resources have been preset by your organization. Learn More                                                               |
| ✓ EFS Solutions Santé           Cliniciel                                                                                                    |

## **Step 2: Starting Cliniciel**

You must now click on the Cliniciel logo and grant access to the remote computer:

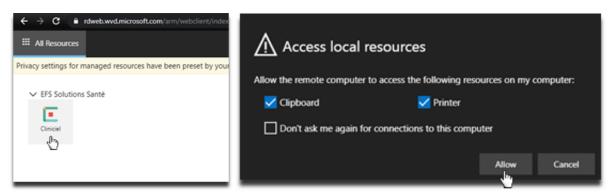

You can check the last checkbox "Don't ask me again [...]" if you do not want to see this window every time you launch Cliniciel.

> Please wait a few moments while Cliniciel is launching:

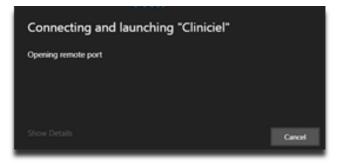

After the loading, you may now enter your email address and your password set during the first step:

| Enter your credentials                  |          |                              |  |  |  |
|-----------------------------------------|----------|------------------------------|--|--|--|
| User name<br>demo00@cloud.cliniciel.com |          | ~                            |  |  |  |
| Password                                |          | Save password?               |  |  |  |
|                                         | Username | demo00@cloud.cliniciel.com • |  |  |  |
|                                         | Password | •••••                        |  |  |  |
| Submit Cancel                           |          | Save Never                   |  |  |  |

\* To speed up the login process, you can save your password. Warning, your account will be available for everyone using your computer!

Please wait a few moments again while you are launching Cliniciel:

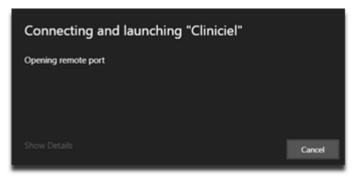

After the loading, you should see this window if you have successfully completed the step 2:

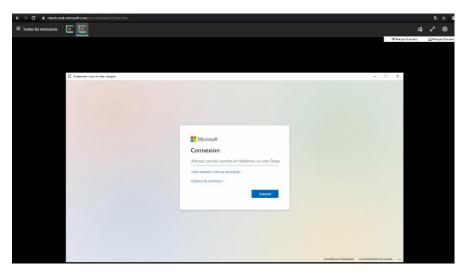

If you do not see this window, please try again the step 2.

#### **Step 3: Register to Clinicheck**

In the Cliniciel window, you must now enter again your email address and your password:

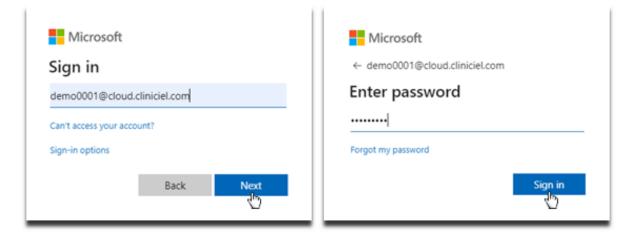

You must now fill all the required informations and accept the terms of service and the privacy policy:

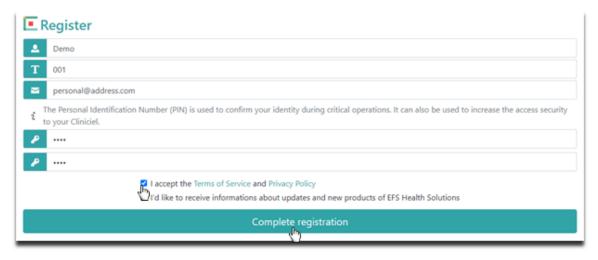

#### **Step 4: Launching your Cliniciel**

You are now at the last step! You simply need to click on your Cliniciel to launch it:

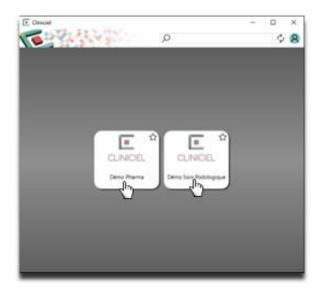

Congratulations! You have just completed with success the 4 steps to connect to your Cliniciel!

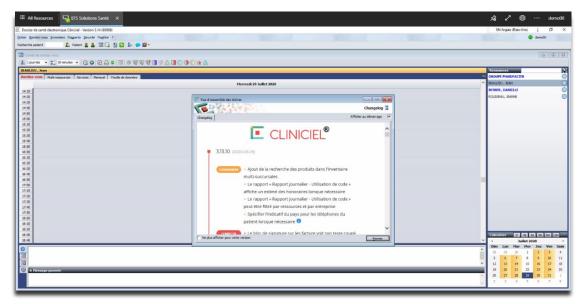

# Section 2: Your subsequent connections to your Cliniciel

This next section is dedicated to show you how fast you can connect to your Cliniciel, assuming you have saved your account passwords during your first connection.

Please go to the Cliniciel website and click on "Se connecter":

http://www.efssolutionssante.com/

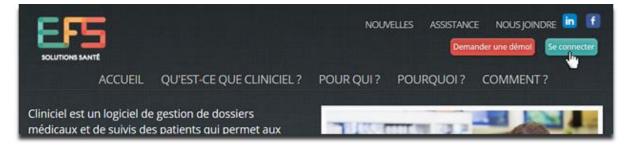

Being already connected to your account, click on the Cliniciel logo:

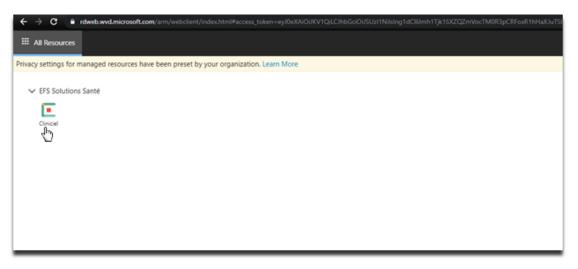

You simply need to click on "Submit", your credentials being already saved:

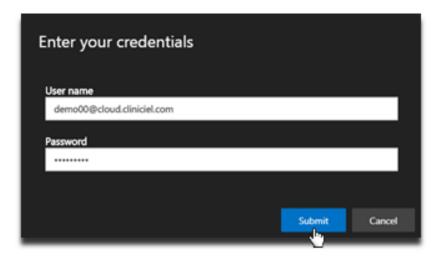

After the loading, you are already at the step to click on your Cliniciel to launch it:

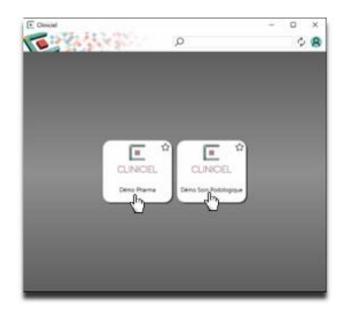

And there you go! You are already back in your Cliniciel!

| III All Resources 🛛 🖳 EFS Solutions Santé 🛛 🗙                                                                                                    |                                                                          | A 🖍 🗐 … demo00                                |
|----------------------------------------------------------------------------------------------------|--------------------------------------------------------------------------|-----------------------------------------------|
| Dossier de santé électronique Cliniciel - Version 3.14 (99999)                                                                                                    |                                                                          | EN Anglais (Bato-Unis) 🙄 🗗 🗙                  |
| Eichier Bendez-vous Enventaire Rapports Sécurité Pegètre 7                                                                                                    |                                                                          | 🔴 demo01                                      |
| Recherche patient 🙎 🔔 🔚 🔂 💭 🕼                                                                                                    |                                                                          |                                               |
|                                                                                                    |                                                                          |                                               |
| Carriet de sendez visus                                                                                                    |                                                                          |                                               |
| 👔 1 journée 🔹 🔚 10 minutes 🔹 🕞 🕥 🕀 🎧 🦈 🖾 🗇                                                                                                    | । 😌 😌 🖬 🖉 🖉 🕼 🔘 🕼 🔘 🖈 🛆                                                  |                                               |
| BEAULIEU, Jean                                                                                                    |                                                                          | Residurces                                    |
| Rendez-vous Multi-ressources Services Mensuel Feuile de donn                                                                                                    | nés 🖺                                                                    | GROUPE PHARMACIEN                             |
|                                                                                                    | Hercredi 29 Juliet 2020                                                  | PEALATELI, JEAN                               |
| 14:10                                                                                                    |                                                                          | BESNER, DANIELLE                              |
| 14:20                                                                                                    | Vue d'ensemble des tâches                                                | ROUSSEAU, JEANNE                              |
| 14:30                                                                                                    | Changelog 🖇                                                              |                                               |
| 14:50                                                                                                    |                                                                          |                                               |
| 15:00                                                                                                    | Changelog Afficher au démarrage 🖓                                        |                                               |
| 15:10                                                                                                    |                                                                          |                                               |
| 15:20                                                                                                    |                                                                          |                                               |
| 15:40                                                                                                    |                                                                          |                                               |
| 15:50                                                                                                    |                                                                          |                                               |
| 15:00                                                                                                    | 3.13.10 (2020-06-19)                                                     |                                               |
| 16:10                                                                                                    |                                                                          |                                               |
| 16:20                                                                                                    |                                                                          |                                               |
| 16:30                                                                                                    | Ajout de la recherche des produits dans l'inventaire                     |                                               |
| 16:50                                                                                                    | multi-succursales                                                        |                                               |
| 17:00                                                                                                    | Le rapport « Rapport journalier - Utilisation de code »                  |                                               |
| 17:10                                                                                                    | affiche un estimé des honoraires lorsque nécessaire                      |                                               |
| 17:30                                                                                                    | Le rapport « Rapport journalier - Utilisation de code »                  |                                               |
| 17:30                                                                                                    | peut être filtré par ressources et par entreprise                        |                                               |
| 17:50                                                                                                    | <ul> <li>Spécifier l'indicatif du pays pour les téléphones du</li> </ul> |                                               |
| 18:00                                                                                                    | patient lorsque nécessaire 0                                             |                                               |
| 18:10                                                                                                    | patient iorsque necessaire                                               |                                               |
| 18:20                                                                                                    | te bloc de signature sur les facture voit son texte couné                | Calendrier D Hs En Om Em 12m                  |
| 18:00                                                                                                    | te plus afficher pour cette version     Entere                           | V Juilet 2020 ·                               |
| Arrest Control of Control of Cont |                                                                          | - Dim Lun Mar Her Jeu Ven Sam                 |
| 0                                                                                                    |                                                                          | 21 29 30 1 2 3 4                              |
| <u>93</u>                                                                                                    |                                                                          | 5 6 7 8 9 10 11                               |
|                                                                                                    |                                                                          | ✓ 12 13 14 15 16 17 18                        |
| 🔛 🖪 Hessage journée                                                                                                    |                                                                          | 19 20 21 22 23 24 25<br>x 25 27 28 25 30 31 1 |
|                                                                                                    |                                                                          | A 26 27 28 29 30 31 1<br>2 3 4 5 6 7 8        |
|                                                                                                    |                                                                          | v * * * * * * * * * *                         |

# It is possible that an extra step exists after clicking on your Cliniciel:

Your username will already be filled. You will only need to enter your PIN from step 4 of the first section and click on "Connexion":

| Cliniciel X<br>Entrepris<br>v3.14                 |  |
|---------------------------------------------------|--|
| CLINICIEL<br>Copyright @ 2020 EPS Solutions Santé |  |
| A demo00                                          |  |
| @~~                                               |  |
| Connexion >                                       |  |